# **DATA TOOLS**

# *'how can data exchange work?'*

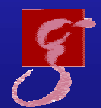

**Max-Planck-Institut für Gravitationsphysik (Albert-Einstein-Institut)**

Universität Hannover | | |

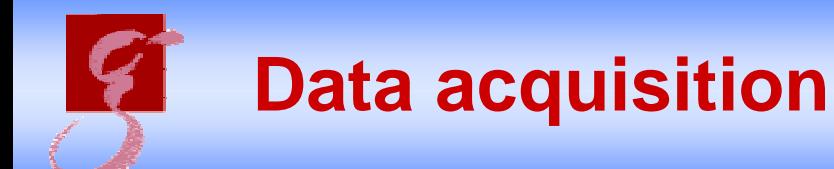

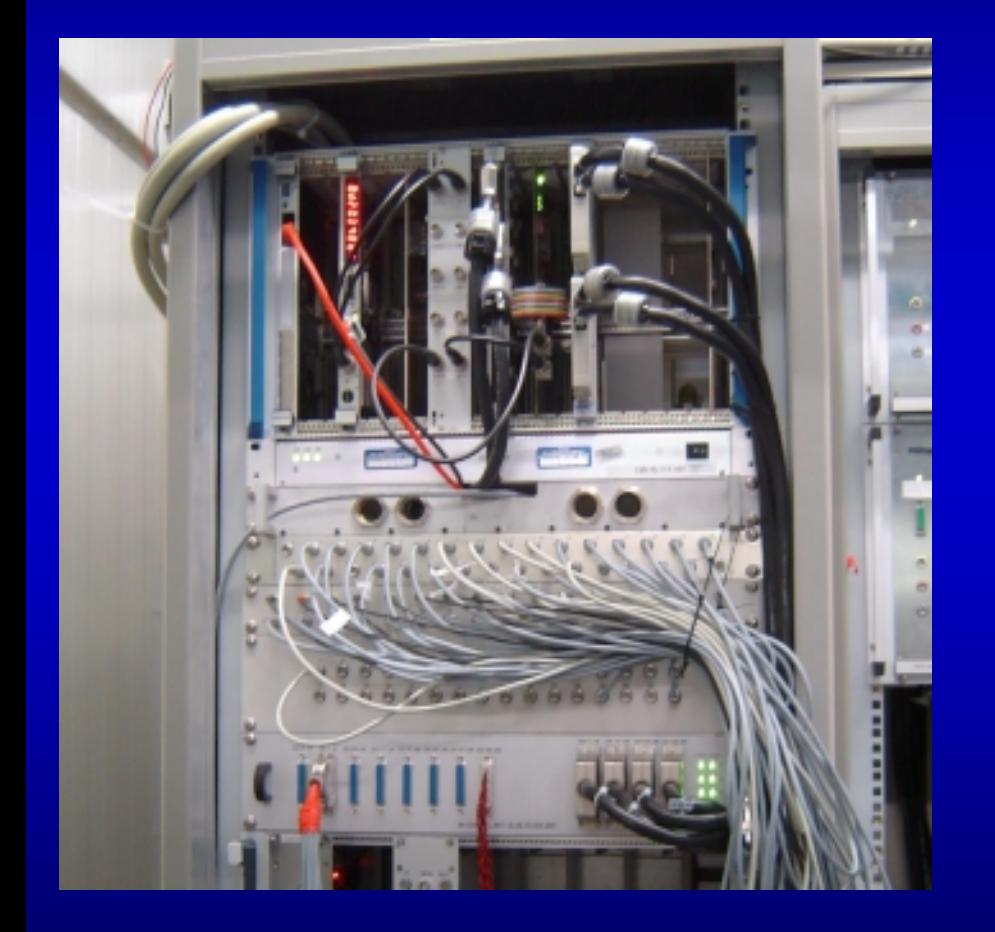

## fast

- 24-bit ADC interface:  $32 + (2^*)$  16 channels up to 16kSample/sec

## slow

- 12-bit ADC interface: 64 channels with 512 Sample/s

## **control**

- LabView system acquires  $\sim$  1000 channels @ ~1Hz

<sup>⇒</sup> **ca . 60 GB/day**

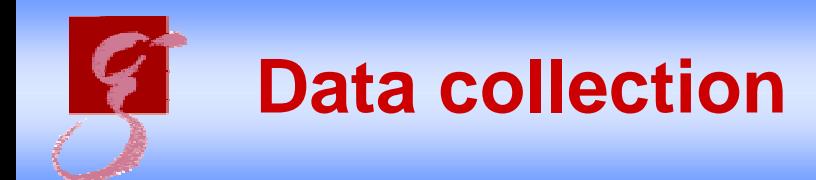

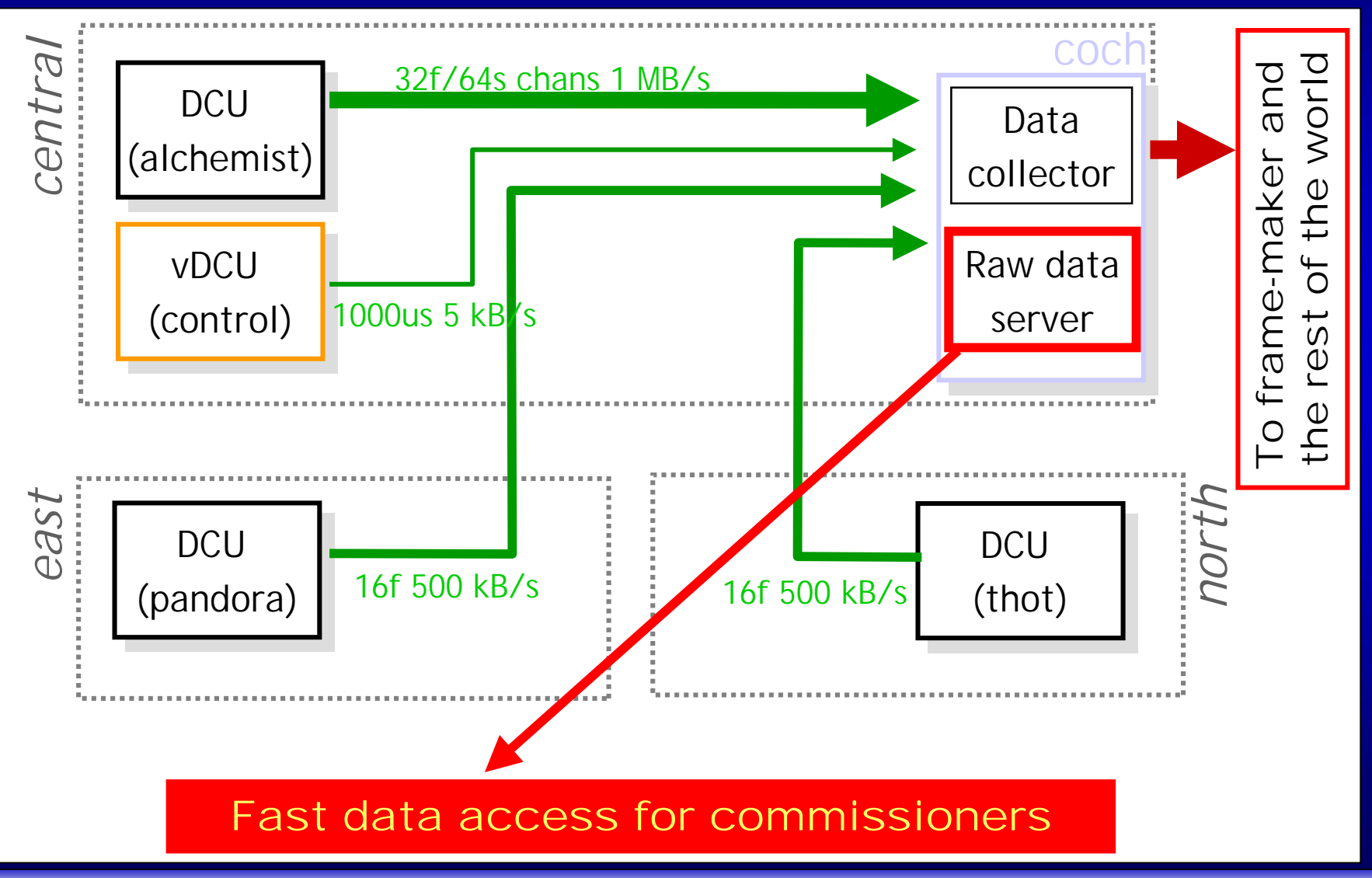

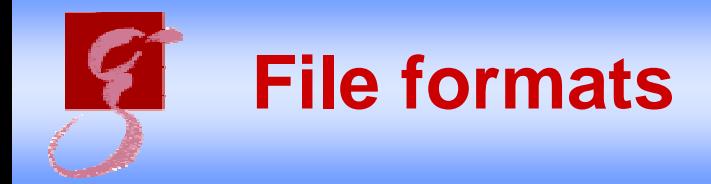

- $\bullet$  Raw data files (1 second duration) – fs <= 16384 Hz
- $\bullet$  Frame files (1 minute duration)
	- fs <= 16384 Hz
	- 60 frames per file, one second per frame
	- All channels in one file
- $\bullet$  Hour trends files (1 hour duration)
	- fs = 1 Hz
	- Min, max, av
- $\bullet$ Day trend files (1 day duration)
	- fs = 1/60 Hz
	- Min, max, av

*20 days of data*

*20 days (Han) 100 days (Golm)*

*1 year of data*

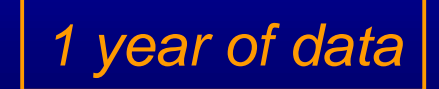

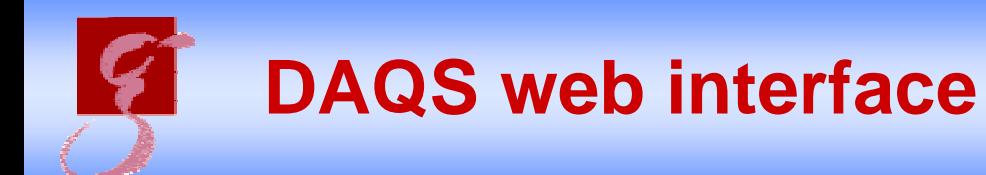

## • Informations about the current DAQS setup • Channel configuration (sampling, filters)

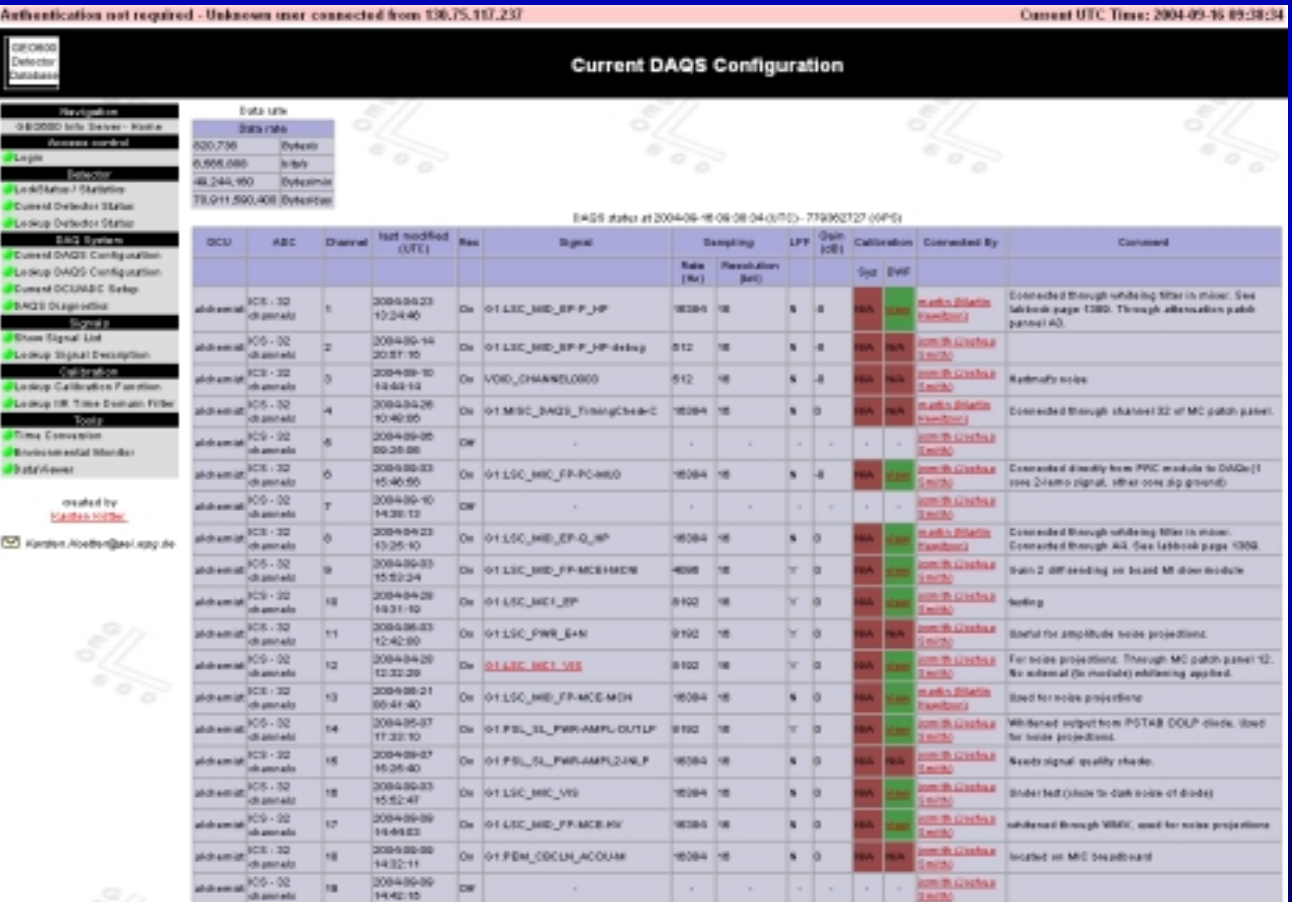

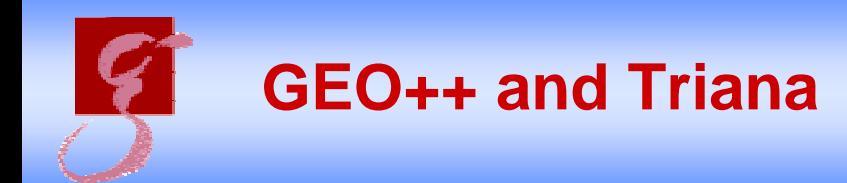

- Developed at Cardiff University •**CARDIFF UNIVERSITY**
- $\bullet$  **Idea: To get a tool that can deal with a large amount of data**

### Software environment - GEO++

- Process large number of channels with many algorithms
- Store faithful summary
- Triana Tools for retrieval of results from the database

#### **Raw Frame Data**

**Environmental sensors Instrumental monitors Main h(t) channel**

#### **GEO++ Monitors**

**Saturations Power fluctuations Lines Glitches Cross-correlations Time-frequency**

**Data Mining using Triana**

**Display results stored in the database**

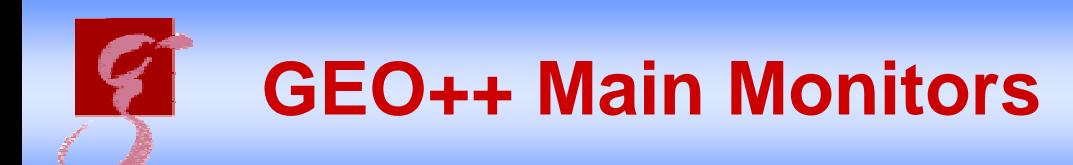

- •InspiralSenseMon
- •GlitchMon
- •**HACRMon**
- •LineMon
- •PowerTrackerMon
- •SaturationMon
- •AmplitudeCouplingMon
- $\bullet$ PhaseCouplingMon
- •CoherenceMon
- •BicoherenceMon

Online running monitors, that can be used for detector charaterisation

Used for ,real' data analysis

## **For various reasons we do not often use GEO++ / Triana for commissioning** (?)

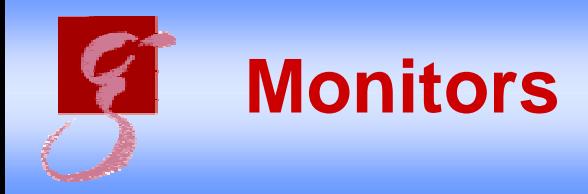

- •Alarm.vi
- •Vacuum.vi
- •Drift.vi
- $\bullet$ Temperature.vi

Not , real' data tools, but can give us useful hints for commissioning

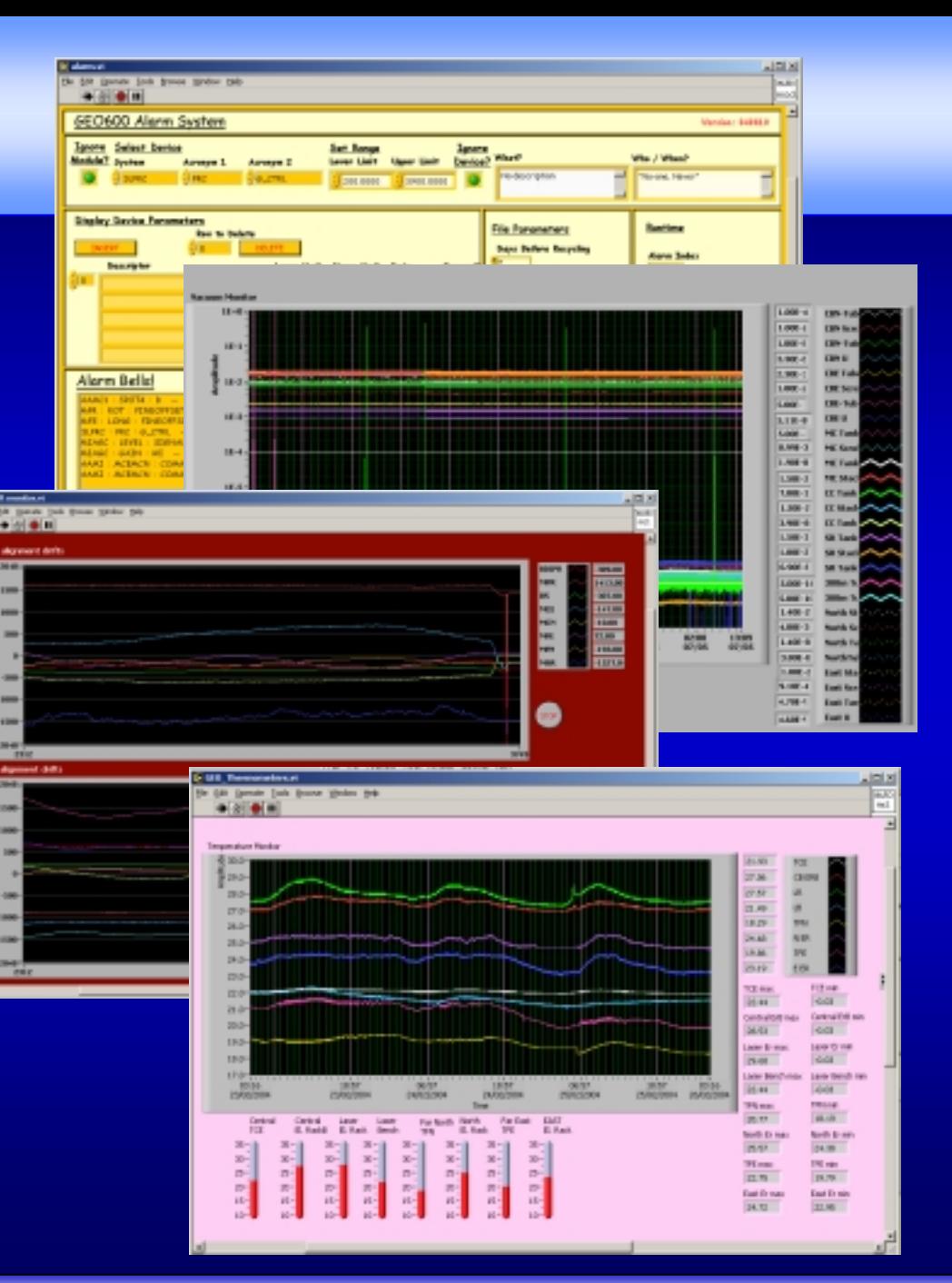

# **Labview Oscilloscope**

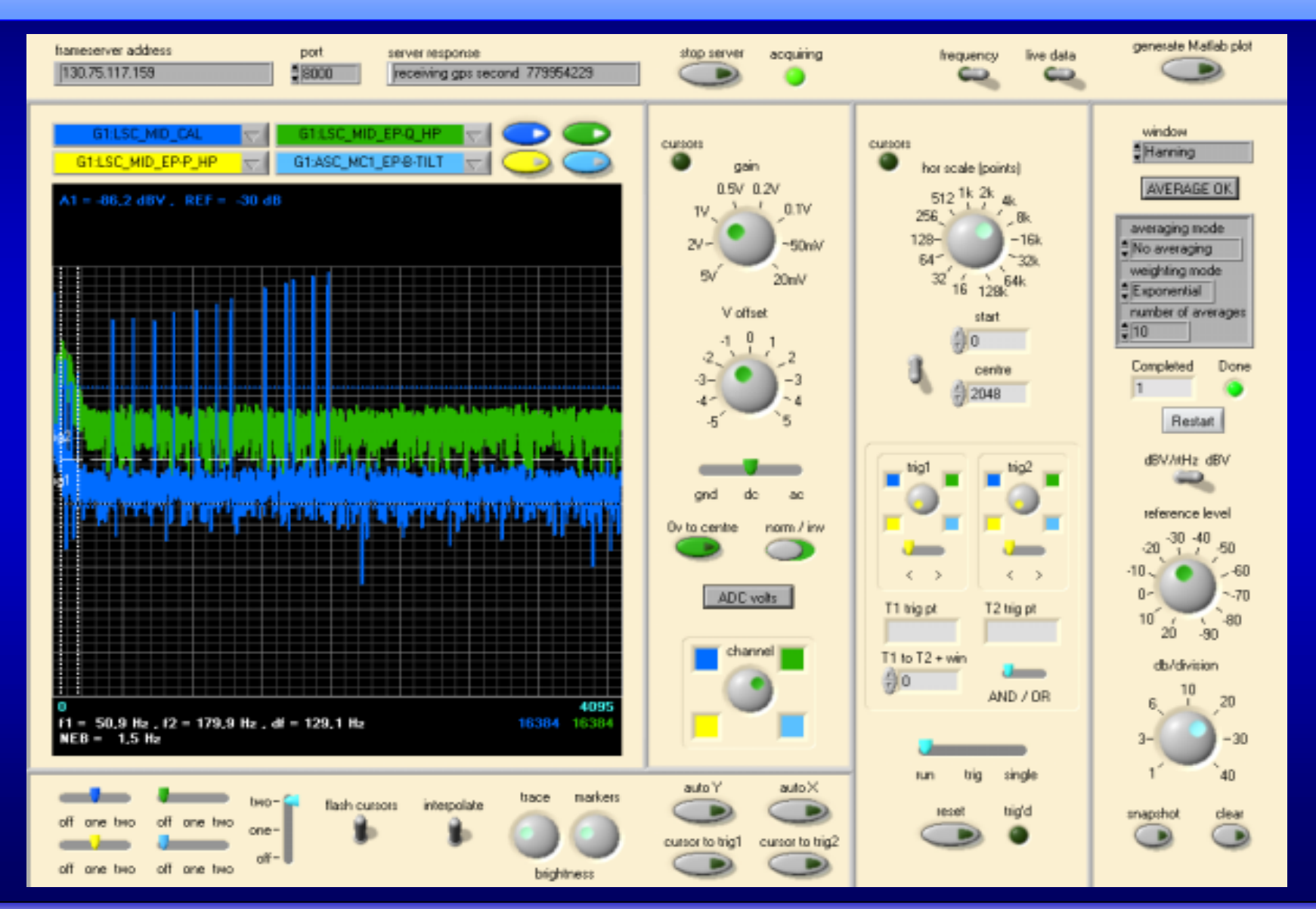

## **Data access with Matlab**

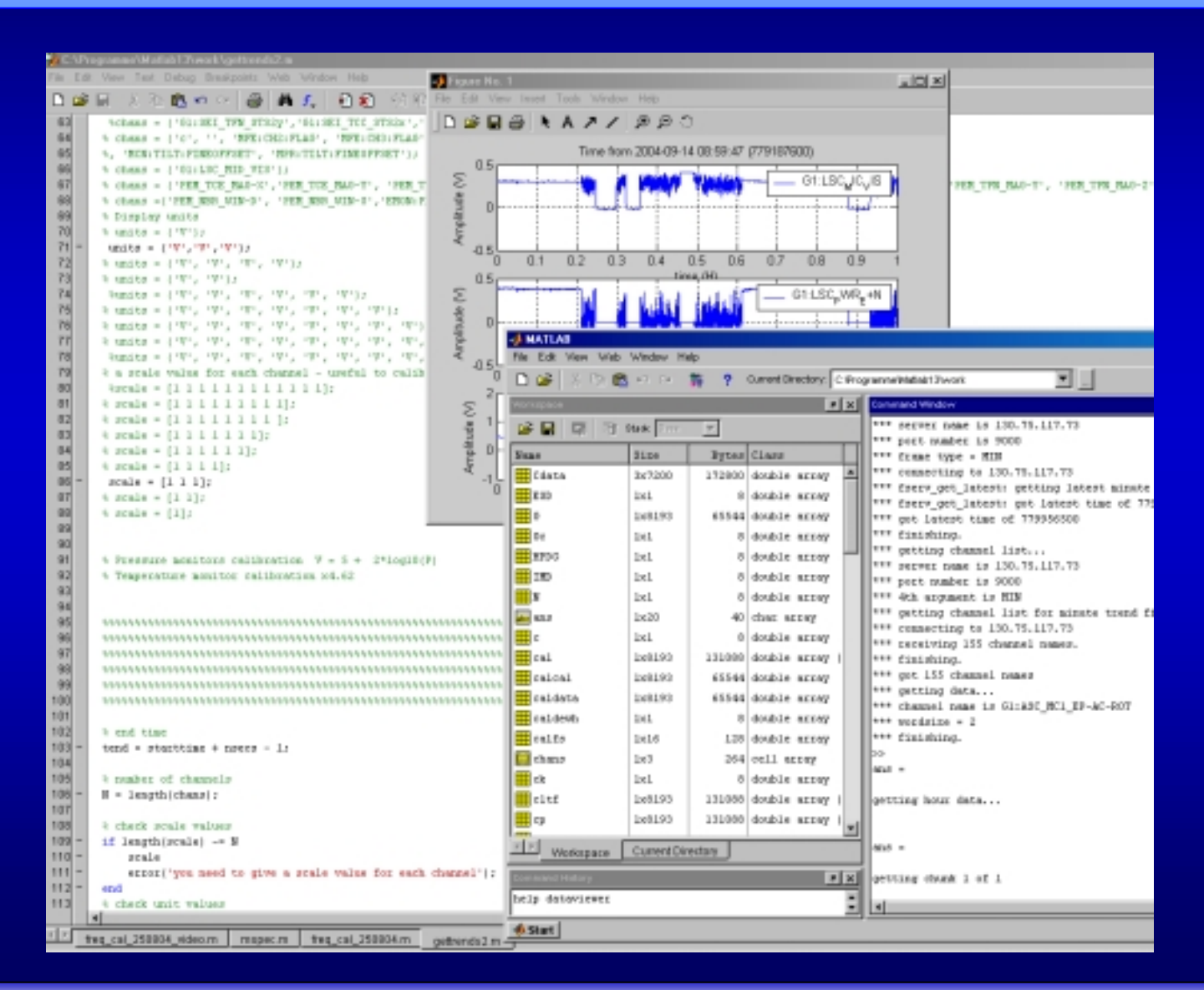

# **Noise projections**

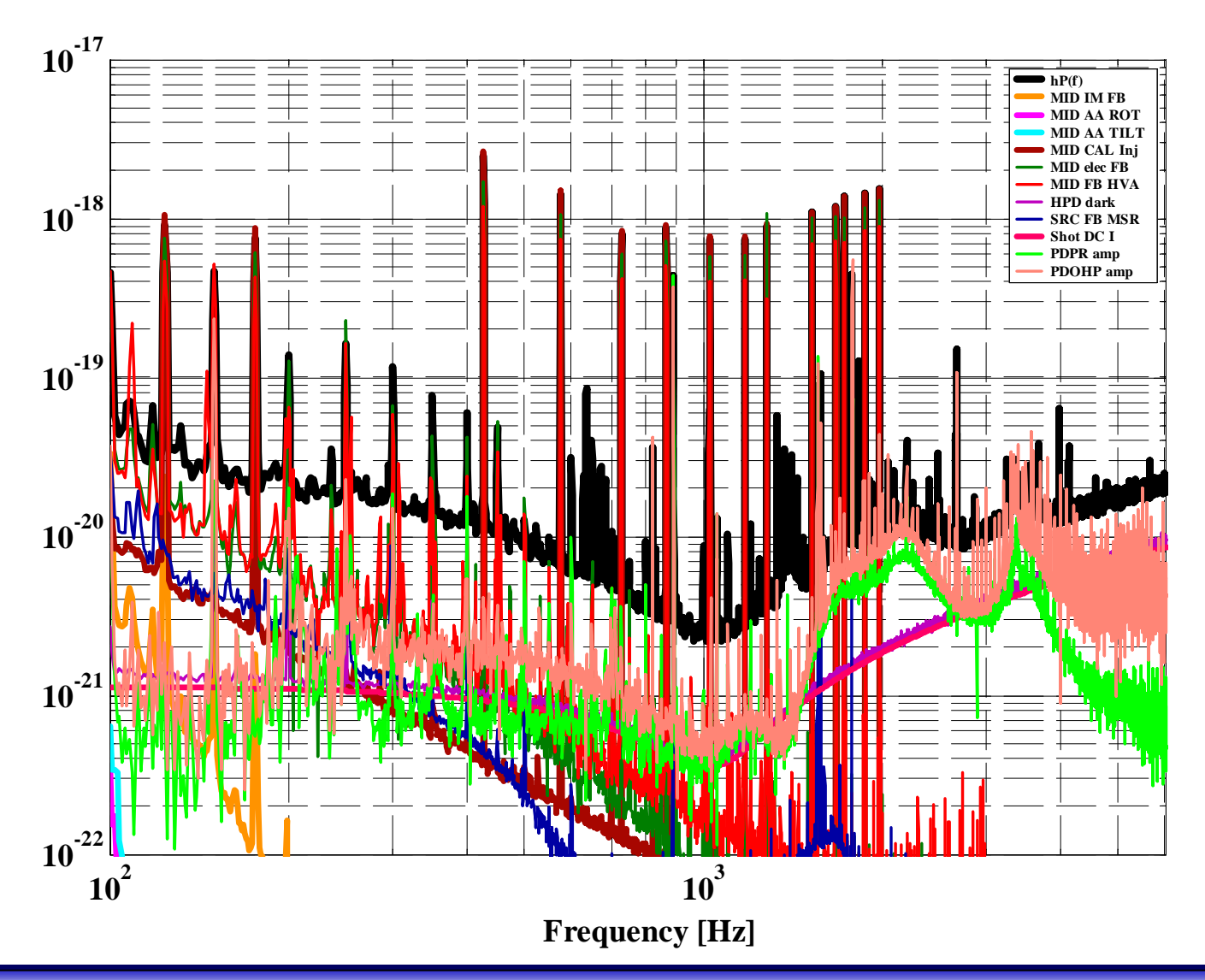

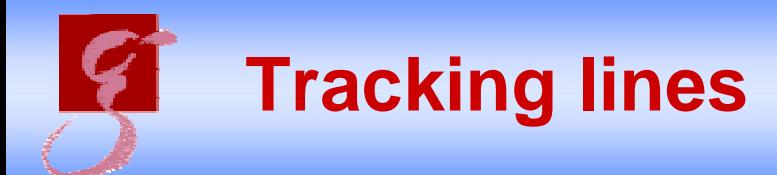

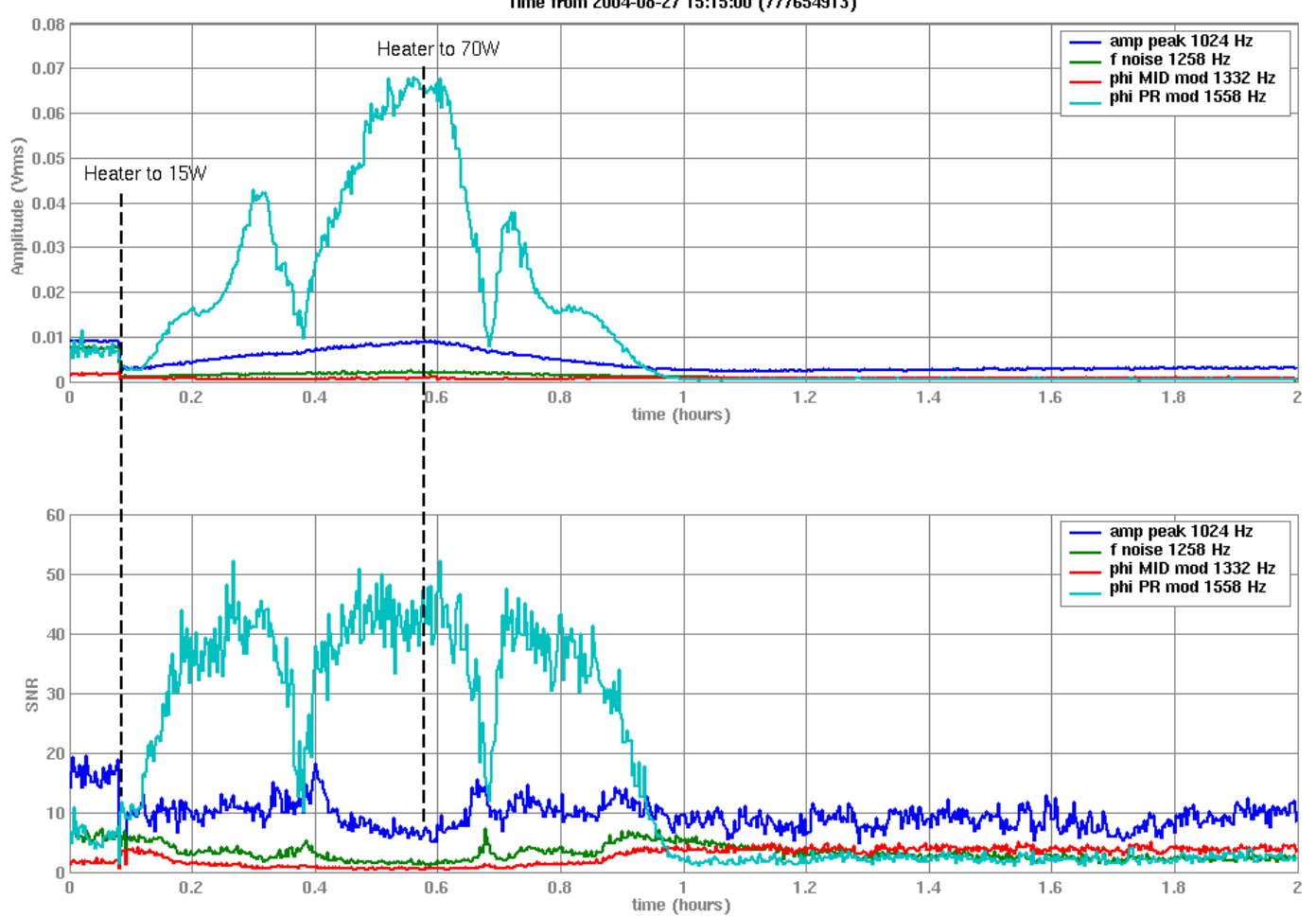

Time from 2004-08-27 15:15:00 (777654913)

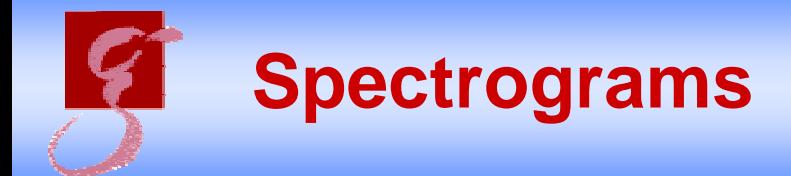

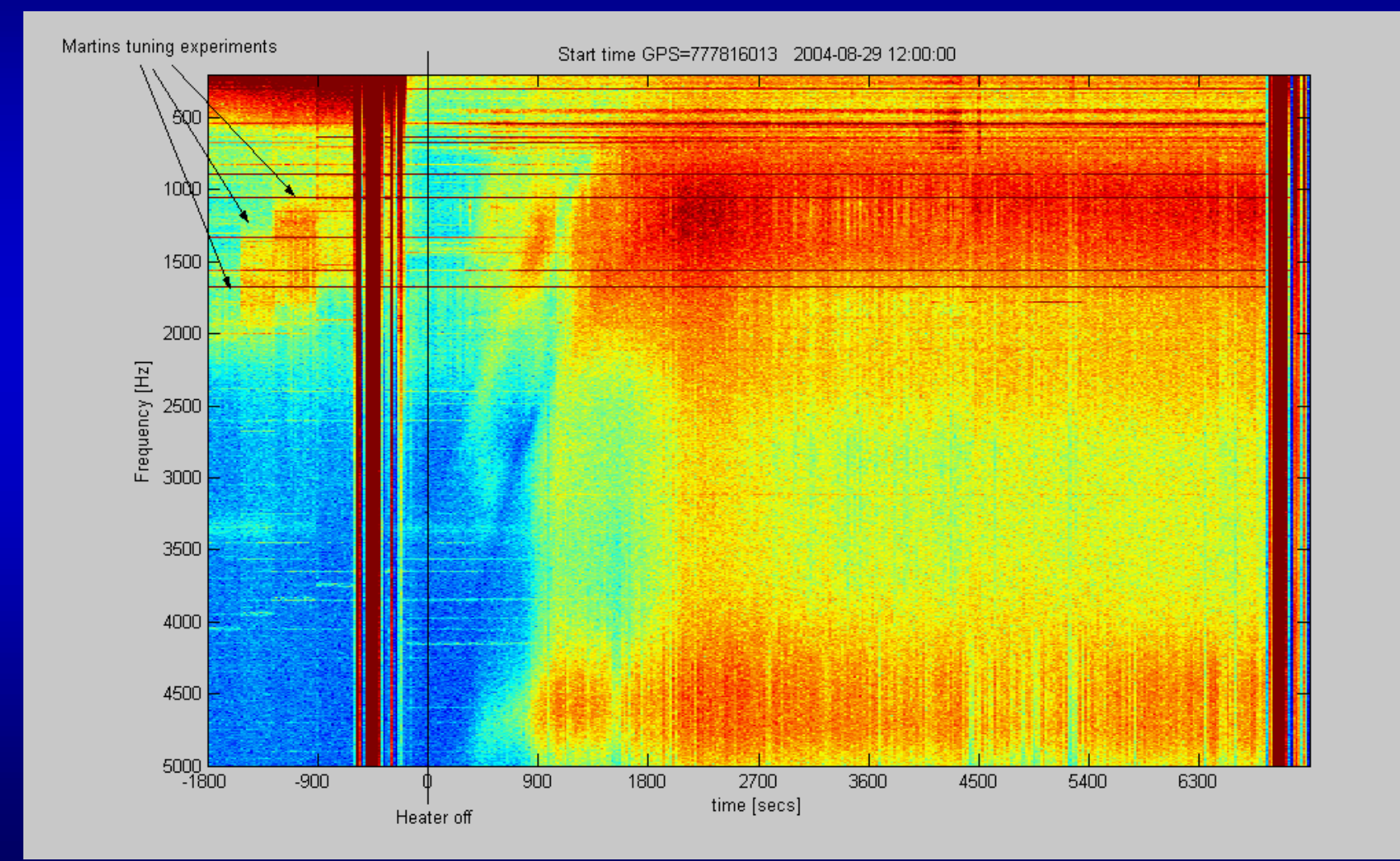

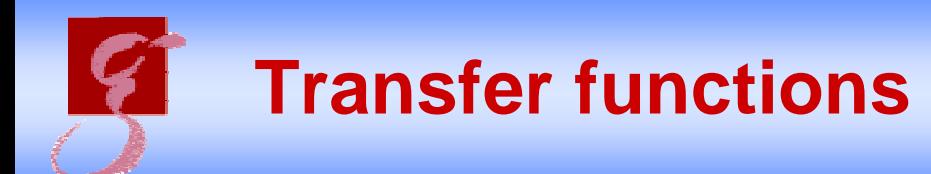

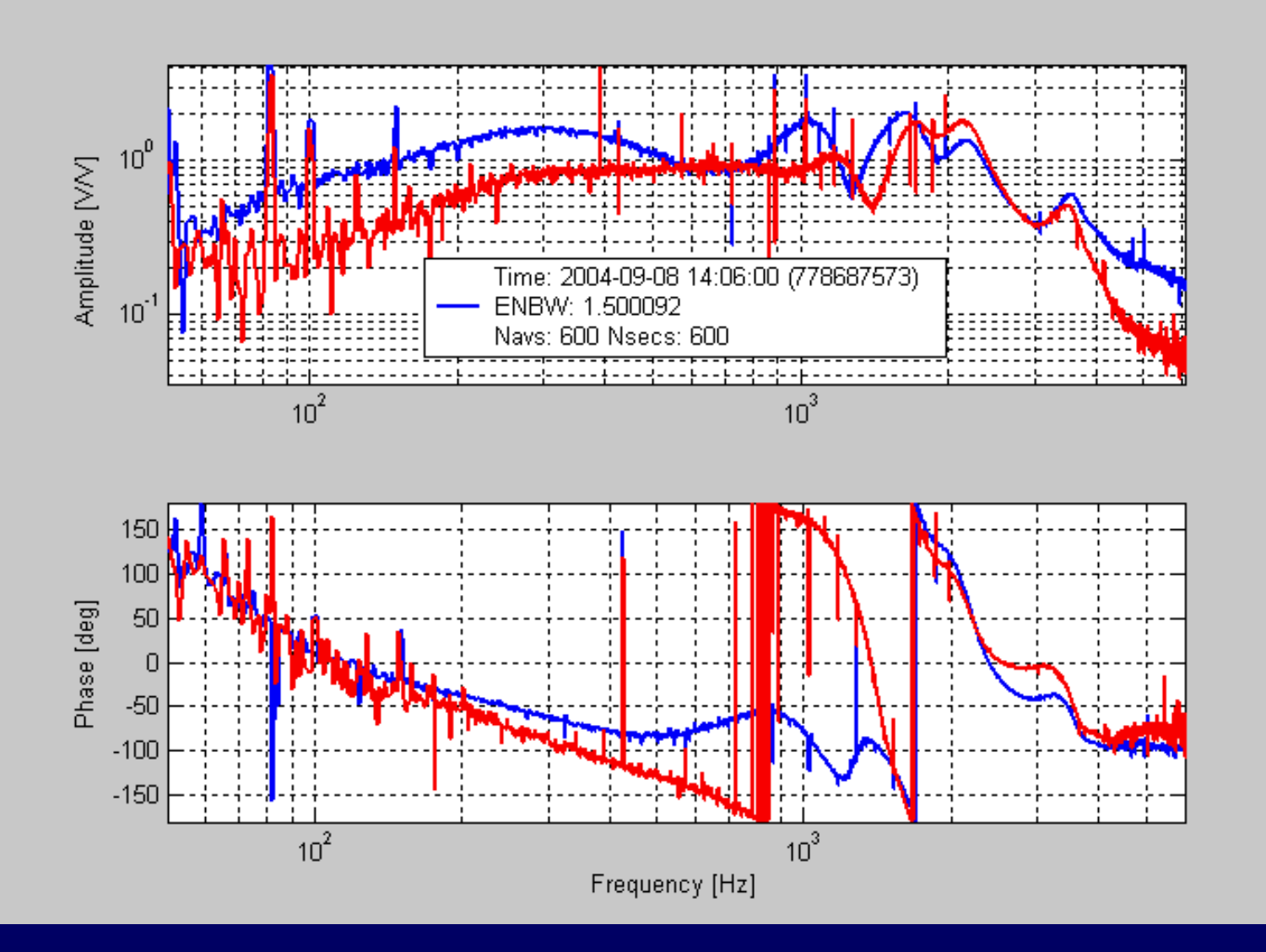

# **Sensitivity per frequency band**

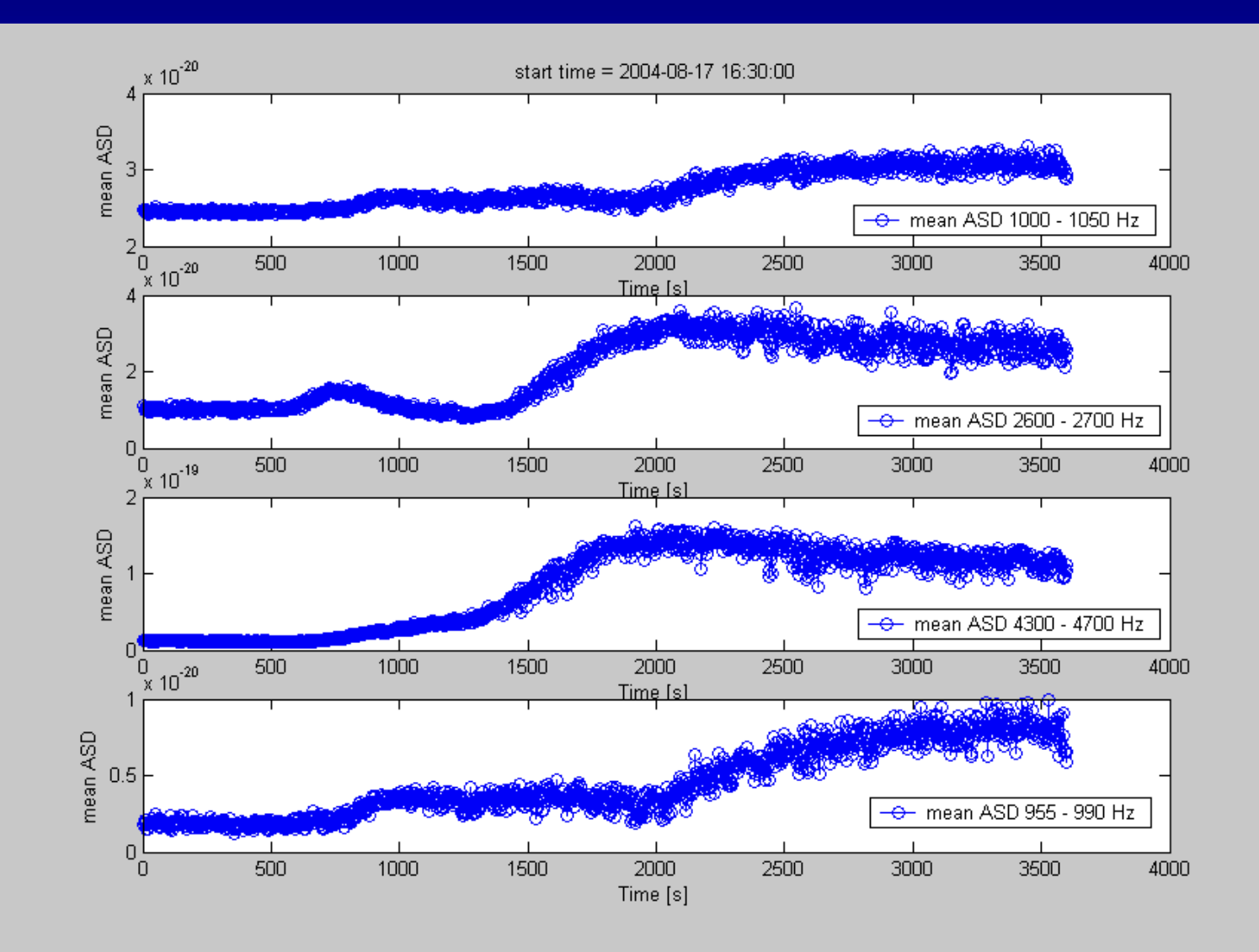

# **General Tool: Matlab Dataviewer**

#### **J GEO Dataviewer - version 2**

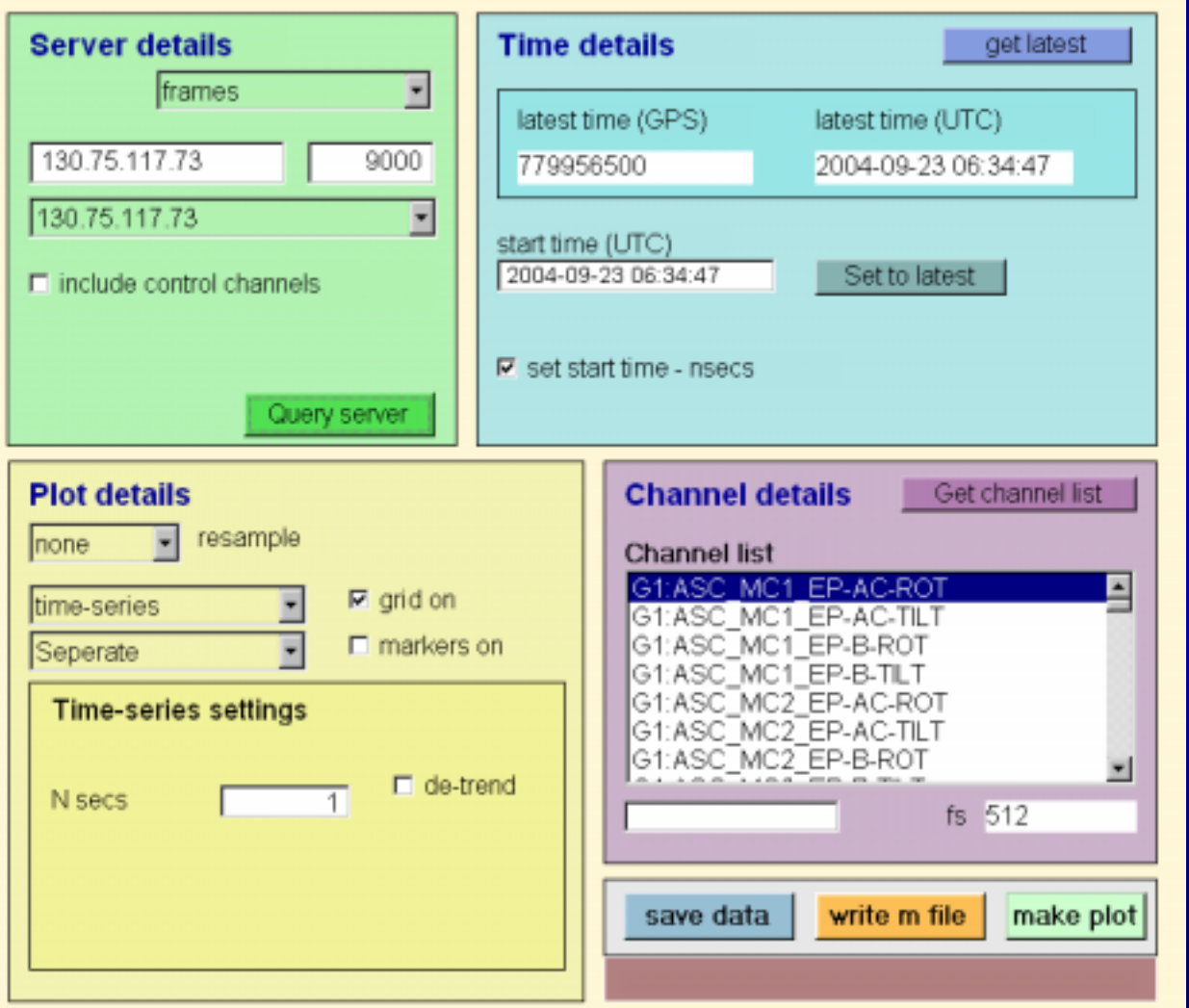

Matlab-compiler => Stand alone version

**LIDIX** 

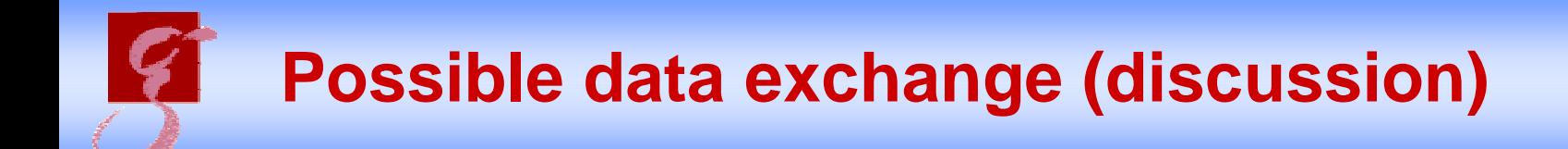

**At the moment** data access for the use of commissioning seems only to be sensible, if the commissioners are personally at the site (???)

**In future** maybe data access for the use of commisioning should also be possible from a different antenna site (???)

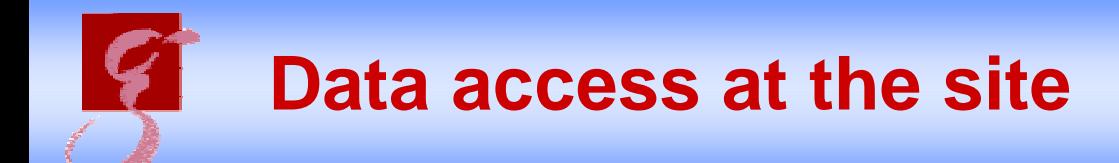

- 1. Use one of the computers at the site:
	- $\bullet$ Everything is in place

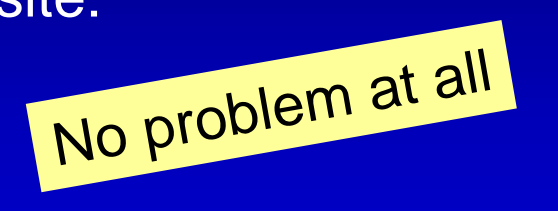

- 2. Use of your personal computer:
	- •You need to install the software on your computer
	- • We provide all tools (matlab-files, oscilloscope.vi) *Stand alone data viewer*
	- •Access to raw data and frame server

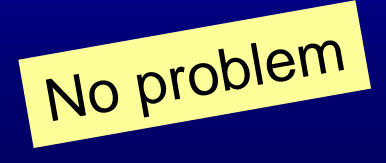

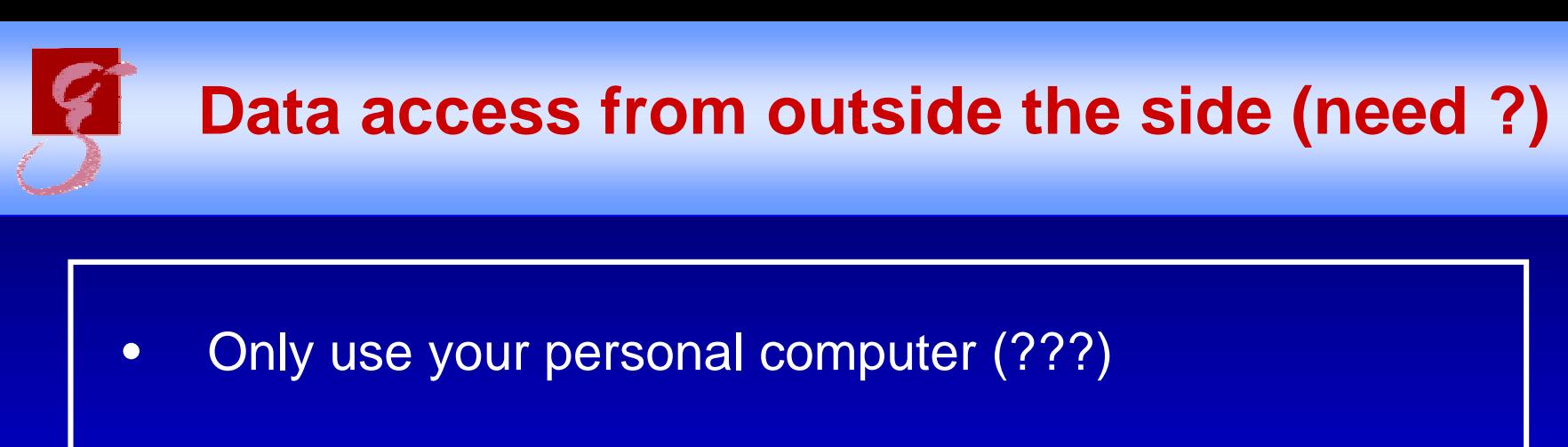

- •You need software *Stand alone data viewer*
- No problem  $\bullet$  We provide all tools (matlab-files, labview oscilloscope)

*But now you are outside our domain and behind several firewalls!* 

ita server in Ruthe)<br>Allow server access for your personal IP adress  $\bullet$  Probably only access to the hannover frame server available (due to our security philosophy no access to the raw data server in Ruthe)